## The book was found

# Python Machine Learning Blueprints: Intuitive Data Projects You Can Relate To

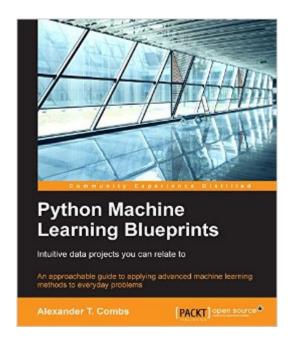

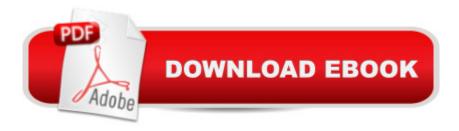

### Synopsis

Key FeaturesPut machine learning principles into practice to solve real-world problemsGet to grips with Python's impressive range of Machine Learning libraries and frameworksFrom retrieving data from APIs to cleaning and visualization, become more confident at tackling every stage of the data pipelineBook DescriptionMachine Learning is transforming the way we understand and interact with the world around us. But how much do you really understand it? How confident are you interacting with the tools and models that drive it? Python Machine Learning Blueprints puts your skills and knowledge to the test, guiding you through the development of some awesome machine learning applications and algorithms with real-world examples that demonstrate how to put concepts into practice. You'll learn how to use cluster techniques to discover bargain air fares, and apply linear regression to find yourself a cheap apartment â " and much more. Everything you learn is backed by a real-world example, whether its data manipulation or statistical modelling. That way you're never left floundering in theory â "you'll be simply collecting and analyzing data in a way that makes a real impact. What you will learn Explore and use Python's impressive machine learning ecosystemSuccessfully evaluate and apply the most effective models to problemsLearn the fundamentals of NLP - and put them into practiceVisualize data for maximum impact and clarityDeploy machine learning models using third party APIsGet to grips with feature engineeringAbout the AuthorAlexander T. Combs is an experienced data scientist, strategist, and developer with a background in financial data extraction, natural language processing and generation, and quantitative and statistical modeling. He is currently a full-time lead instructor for a data science immersive program in New York City. Table of Contents The Python Machine Learning EcosystemBuild an App to Find Underpriced ApartmentsBuild an App to Find Cheap AirfaresForecast the IPO Market using Logistic RegressionCreate a Custom NewsfeedPredict whether Your Content Will Go ViralForecast the Stock Market with Machine LearningBuild an Image Similarity EngineBuild a ChatbotBuild a Recommendation Engine

## **Book Information**

File Size: 66113 KB

Print Length: 332 pages

Publisher: Packt Publishing; 1 edition (July 29, 2016)

Publication Date: July 29, 2016 Sold by:Â Digital Services LLC

Language: English

ASIN: B01CID6IGQ

Text-to-Speech: Enabled

X-Ray: Not Enabled

Word Wise: Not Enabled

Lending: Not Enabled

Enhanced Typesetting: Not Enabled

Best Sellers Rank: #299,703 Paid in Kindle Store (See Top 100 Paid in Kindle Store) #65 in Books > Computers & Technology > Computer Science > AI & Machine Learning > Machine Theory #125 in Kindle Store > Kindle eBooks > Computers & Technology > Programming > Python #337 in Books > Computers & Technology > Programming > Languages & Tools >

Python

#### Customer Reviews

I'd been working on some personal projects in Python 3 that related to Machine Learning and Natural Language Processing when I saw the author's post on LinkedIn, so I picked it up. As it happened, it saved me some time and trouble, as well as showed me ways I could have avoided some of the same. You'll need Python 3.x for this book. The environment I used while working through this book was Anaconda package (as I said, I was already working on things), and I had no problems. You do need a very basic understanding of Python; if you lack this you may be puzzled by some references to 'pip' and 'slicing' - but these are easily remedied by searching, should you need to. I'd rate myself as high-intermediate with Python, and I had no real issues with the book (other than my own lack of sleep in one instance). The book itself is easy to read, well supported with files, and work through examples that are interesting and well thought out. This is a workbook, and the title is appropriate since these are blueprints. The blueprints include: building an app to find underpriced apartments,\* building an app for finding cheap airfares,\* forecasting the IPO Market using logistic regression,\* creating a custom newsfeed,\* predicting when your content will go viral,\* forecasting the stock market with machine learning,\* Build an image similarlity engine,\* Building a chatbot,\* Building a recommendation engine. I haven't had the time to do everything there, though I've read through all of them - I am still focused on my personal projects. The projects I had fun with were creating the custom newsfeed, building a similarity engine and writing a chatbot.

#### Download to continue reading...

Python Machine Learning Blueprints: Intuitive data projects you can relate to Unsupervised Deep Learning in Python: Master Data Science and Machine Learning with Modern Neural Networks written in Python and Theano (Machine Learning in Python) Deep Learning in Python Prerequisites: Master Data Science and Machine Learning with Linear Regression and Logistic Regression in Python (Machine Learning in Python) Convolutional Neural Networks in Python: Master Data Science and Machine Learning with Modern Deep Learning in Python, Theano, and TensorFlow (Machine Learning in Python) Deep Learning in Python: Master Data Science and Machine Learning with Modern Neural Networks written in Python, Theano, and TensorFlow (Machine Learning in Python) Python: Python Programming Course: Learn the Crash Course to Learning the Basics of Python (Python Programming, Python Programming Course, Python Beginners Course) Deep Learning: Recurrent Neural Networks in Python: LSTM, GRU, and more RNN machine learning architectures in Python and Theano (Machine Learning in Python) A collection of Advanced Data Science and Machine Learning Interview Questions Solved in Python and Spark (II): Hands-on Big Data and Machine ... Programming Interview Questions) (Volume 7) Unsupervised Machine Learning in Python: Master Data Science and Machine Learning with Cluster Analysis, Gaussian Mixture Models, and Principal Components Analysis Machine Learning With Random Forests And Decision Trees: A Mostly Intuitive Guide, But Also Some Python Python: Python Programming For Beginners - The Comprehensive Guide To Python Programming: Computer Programming, Computer Language, Computer Science (Machine Language) Data Analytics: What Every Business Must Know About Big Data And Data Science (Data Analytics for Business, Predictive Analysis, Big Data) Data Analytics: Practical Data Analysis and Statistical Guide to Transform and Evolve Any Business. Leveraging the Power of Data Analytics, Data ... (Hacking Freedom and Data Driven) (Volume 2) Blueprints Pediatrics (Blueprints Series) Learn Python in One Day and Learn It Well: Python for Beginners with Hands-on Project. The only book you need to start coding in Python immediately Machine Learning with Spark - Tackle Big Data with Powerful Spark Machine Learning Algorithms Beginning Python Programming: Learn Python Programming in 7 Days: Treading on Python, Book 1 Python: Python Programming For Beginners - The Comprehensive Guide To Python Programming: Computer Programming, Computer Language, Computer Science Maya Python for Games and Film: A Complete Reference for Maya Python and the Maya Python API Deep Learning: Natural Language Processing in Python with GLoVe: From Word2Vec to GLoVe in Python and Theano (Deep Learning and Natural Language Processing)

**Dmca**